# THE HPC SOFTWARE BUILDER'S TOOLBOX

SC19 - BoF **Getting Scientific Software Installed** November 7th 2018

*davide.vanzo@utsouthwestern.edu*

Managing a scientific software stack is a significant problem for all HPC sites around the world.

- Built from source for maximum performance
- Provide reliability and reproducibility
- Tedious, time-consuming, frustrating process
- Significant burden for users support teams
- Very little collaboration across HPC centers (until recently)

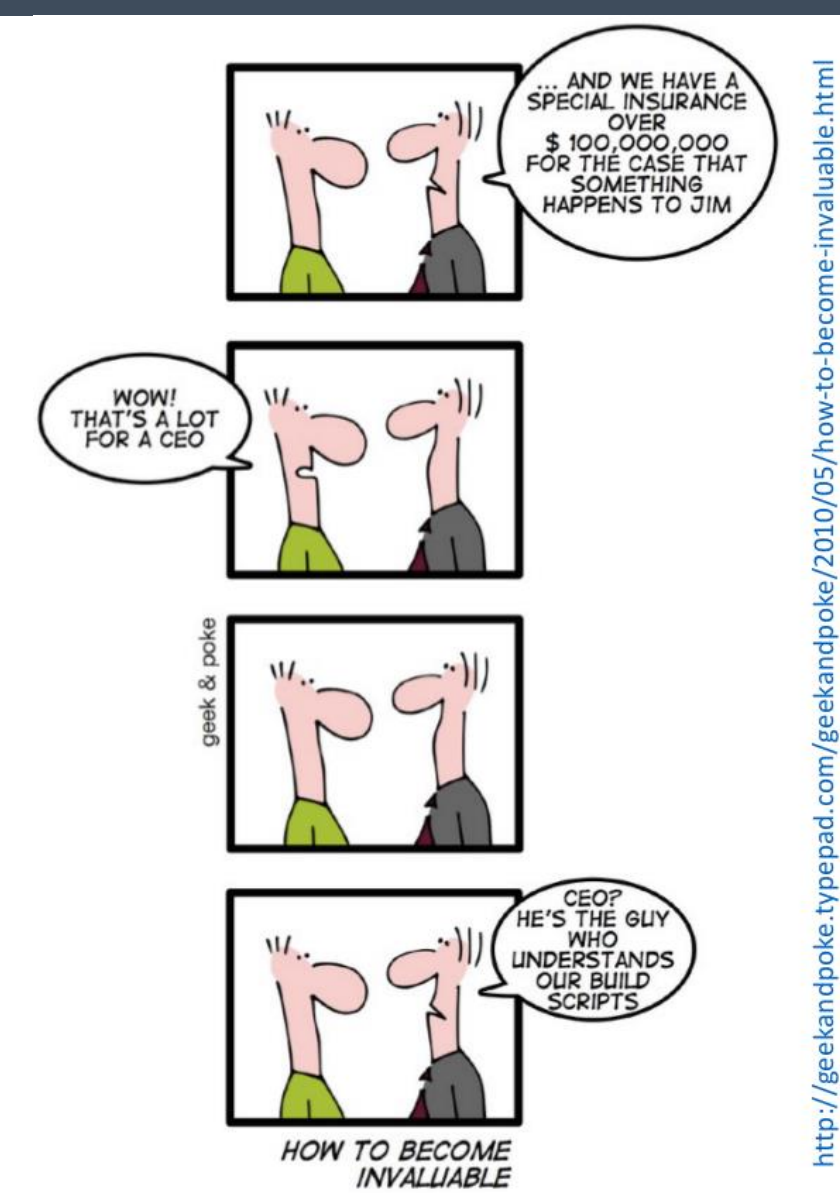

### **EASYBUILD**

#### **Framework to build and install scientific software on HPC clusters.**

- Implemented in **Python 3 (and 2)**. FOSS (**GPLv2**)
- Supports **Linux** and **Cray** systems
- Architectures: **x86\_64**, **POWER**, **ARM**
- Designed for **HPC user support teams** and **end users**
- Builds from **source** with attention to **performance**
- Build based on **"recipe" files**
- **2,000+** supported software
- Highly community driven

*SC19 BoF – Getting Scientific Software Installed*

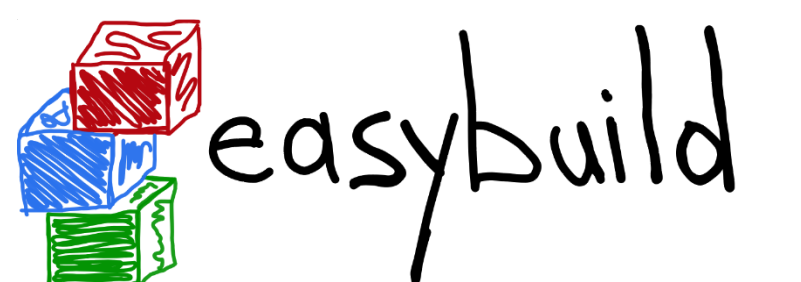

*http://easybuilders.github.io/easybuild*

### **EASYBUILD**

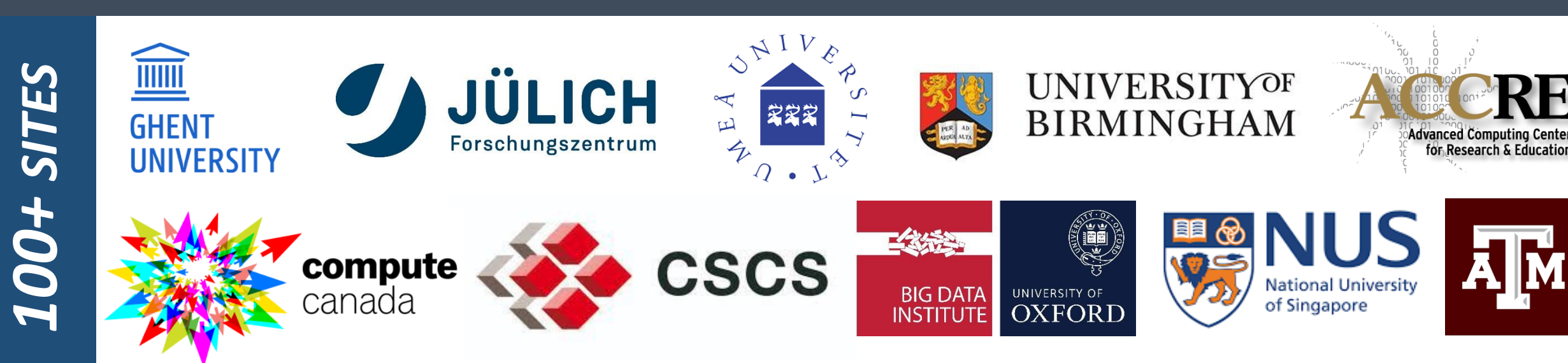

- Major version 4 released Sep 2019. Supports both Python 2 and 3.
- No more required python packags. Only Python standard libraries.
- Software installation directories names independent of module naming scheme.
- New software-specific easyblock for OpenMPI
- Use SYSTEM toolchain rather than deprecated dummy toolchain

## **5 TH EASYBUILD USER MEETING**

The EasyBuild User Meeting is an open and highly interactive event that provides a great opportunity to meet fellow EasyBuild enthusiasts, discuss related topics and learn about new aspects of the tool.

#### *Jan 29th - 31st 2020 (week before FOSDEM'20) Parc Tecnològic - Barcelona, Spain*

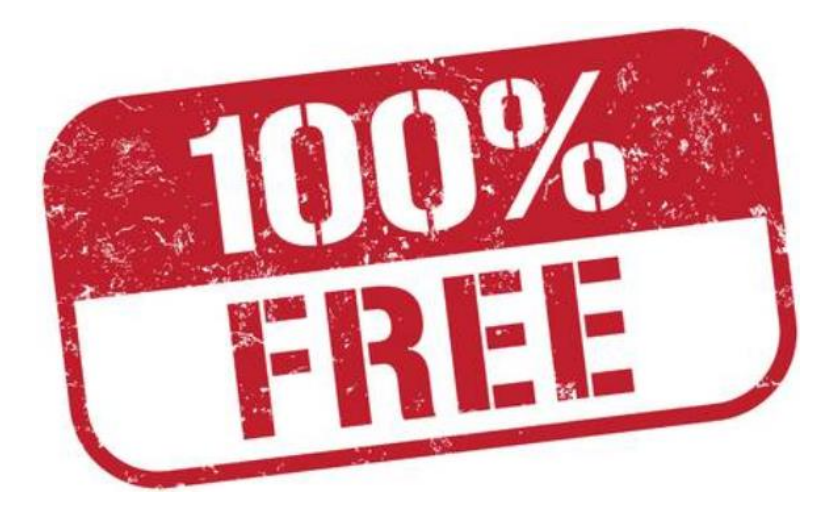

https://github.com/easybuilders/easybuild/wiki/5th-EasyBuild-User-Meeting

Organized in collaboration with:

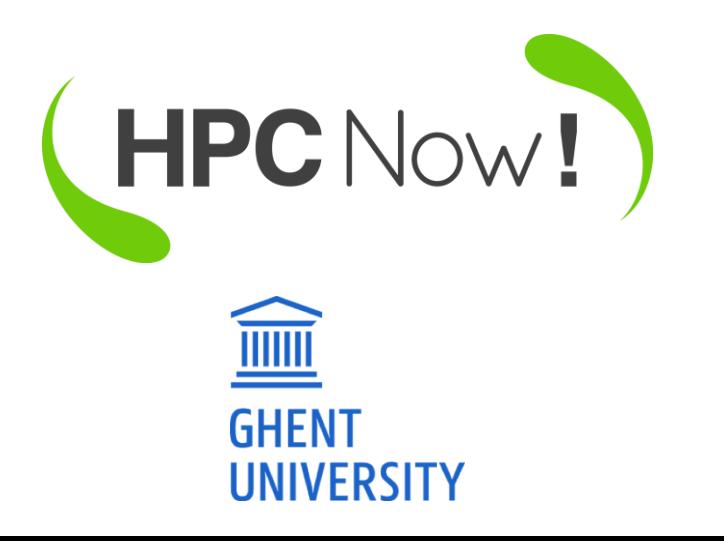

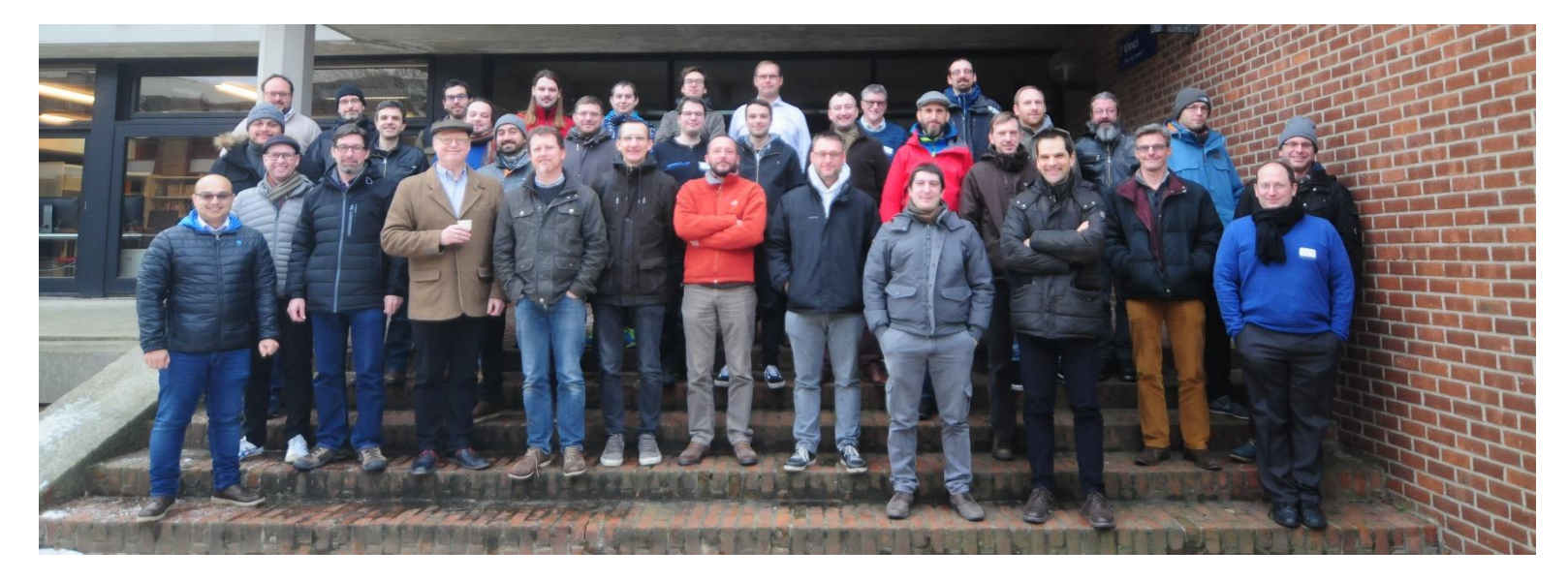

### **SPACK**

**Flexible package manager for HPC software**

- Implemented in **Python 2** and **3**. OSS (**Apache-2.0**, **MIT**)
- Supports **Linux**, **MacOS** and **Cray**
- Architectures: **x86\_64**, **POWER**, **ARM**
- Designed for **user support teams**, **developers**, **end users**
- Builds from **source** with attention to **performance**
- Advanced **software dependency graph** resolution
	- Extensive flexibility in dependency choice
- **RPATH** linking
- 2,900+ supported software packages
- Highly community driven

*SC19 BoF – Getting Scientific Software Installed*

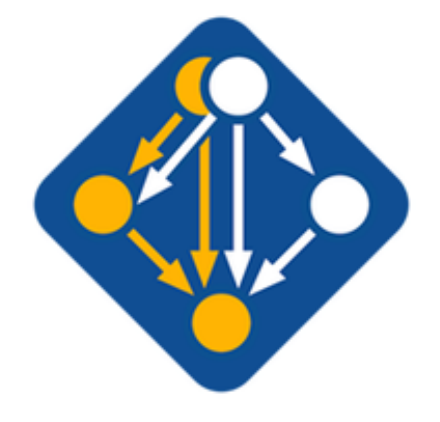

*https://spack.io*

### **SPACK @ SC19**

#### https://spack.io/spack-at-sc19

#### **Thurs., November 21**

• 12:15pm - 1:15pm, in 503-504

The second Spack Community BOF at SC, will feature a brief presentation by core developers on the latest Spack release and roadmap directions, followed by an interactive survey.

• 2:30pm - 3:30pm, at DOE Booth 925 Ask the Spack developers anything at the DOE Booth. Once again, core developers will be available to discuss roadmap directions, issues, collaborations, or anything else Spack-related.

#### Fri., November 22

• 9:45am - 10:00am, in 405-406-407 Carson Woods, Matt Curry, and Anthony Skjellum will be presenting Implementing a Common HPC Environment in a **Multi-User Spack Instance at the HPC System Professionals** Workshop. (See also PR #11871).

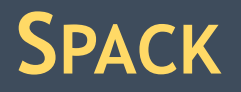

*NEWS*

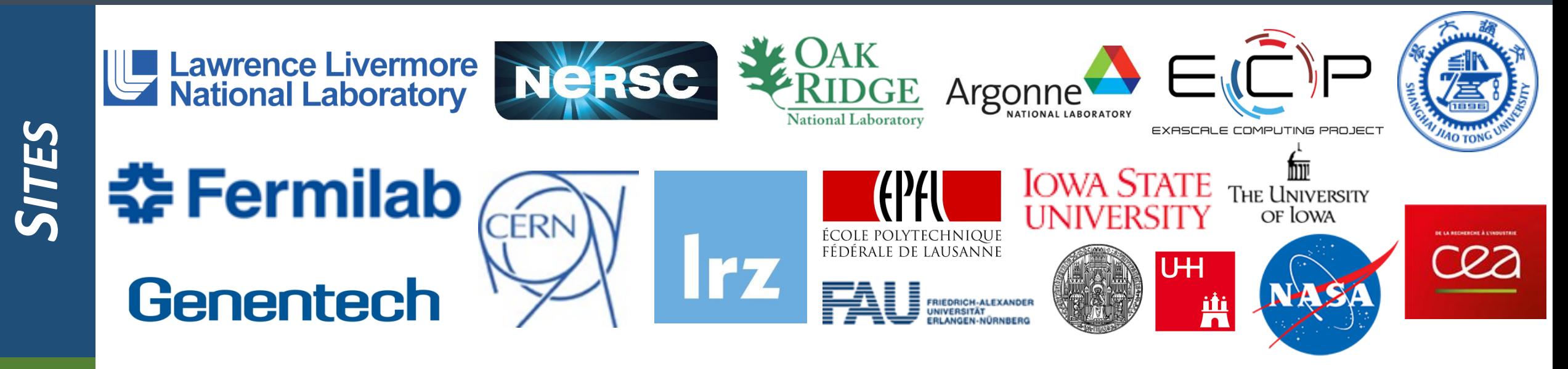

- Support for virtual environments (for HPC codes, Python, R)
- Support for spack.yaml / spack.lock files embedded in git repositories
	- Clone a project, cd into it, run `spack install` to install all dependencies
	- Use spack.lock file to reproduce the entire build
- Build infrastructure for binary packages now deployed in AWS -- public binaries coming soon
- Finer-grained control over compiler flags
- Relicensed entire project from LGPL to Apache-2.0/MIT

# **CONDA, GUIX, NIX**

CONDA

**Package, dependency and environment management for "any language".**

OS: **Linux, MacOS, Windows**

Platforms: **x86\_64**

Implementation: **Python 2/3, YAML**

Target: **End users**

- Binary packages installation
- Anaconda cloud + channels
- YAML package recipes
- 3,500+ supported software

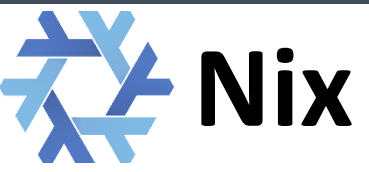

**The purely functional package manager The GNU package manager**

OS: **Linux, MacOS, Unix**

Platforms: **x86\_64**, **AArch64**

Implementation: **C++**

Target: **System administrators**

- Binary packages installation or builds from source if not available
- Strong focus on reproducibility
- Nix DSL package recipes
- 13,000+ supported software (scientific software only minority)

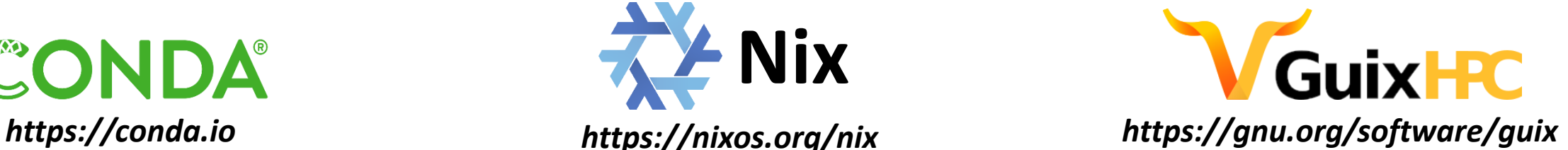

OS: **Linux**

Platforms: **x86\_64**, **AArch64**

Implementation: **Scheme, C++**

Target: **System administrators**

- Binary packages installation or builds from source if not available
- Strong focus on reproducibility
- GNU Guile package recipes
- 6,500+ supported software (scientific software only minority)

### **SINGULARITY**

**Container solution for HPC environments.**

**BSD** licensed

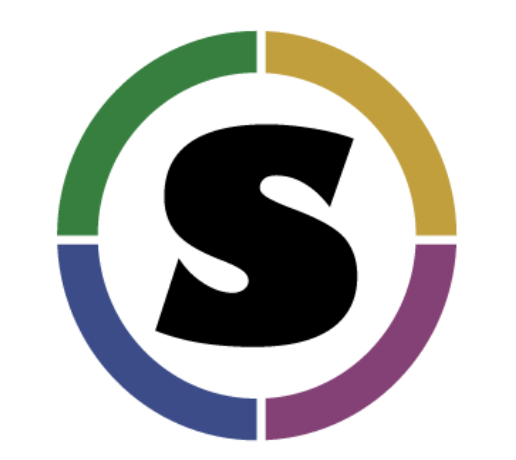

*https://singularity.lbl.gov*

- Only **Linux** currently supported.
- Containerization ensures **full application portability**
- Good support for **MPI**, **IB**, **accelerators**, etc.
- Containers executed in **user space** No privilege escalation allowed
- **Version 3.5**
	- Encryption applied at rest, transit and during execution.
	- Support for AMD GPUs

**Generates container specification files based on a "recipe".**

- Open source project (**Apache-2.0**) by Nvidia in **Python 2** and **3**
- Supports **Singularity** and **Docker** (full container abstraction)
- Higher level of abstraction through modular building blocks
- Generated containers are fully portable
- Performance optimization may impact portability
- Support for Singularity multi-stage builds

*https://github.com/NVIDIA/hpc-container-maker*

### **OPENHPC**

### **Collection of open source software for deploying and managing HPC clusters.**

- Supports **Linux** on **x86\_64** and **ARM** platforms
- Pre-built packages for easy deployment

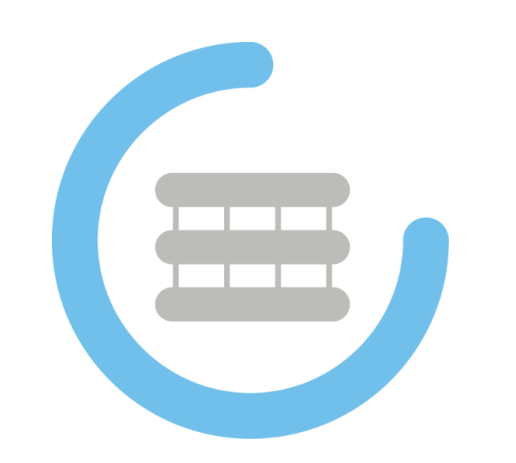

*https://openhpc.community*

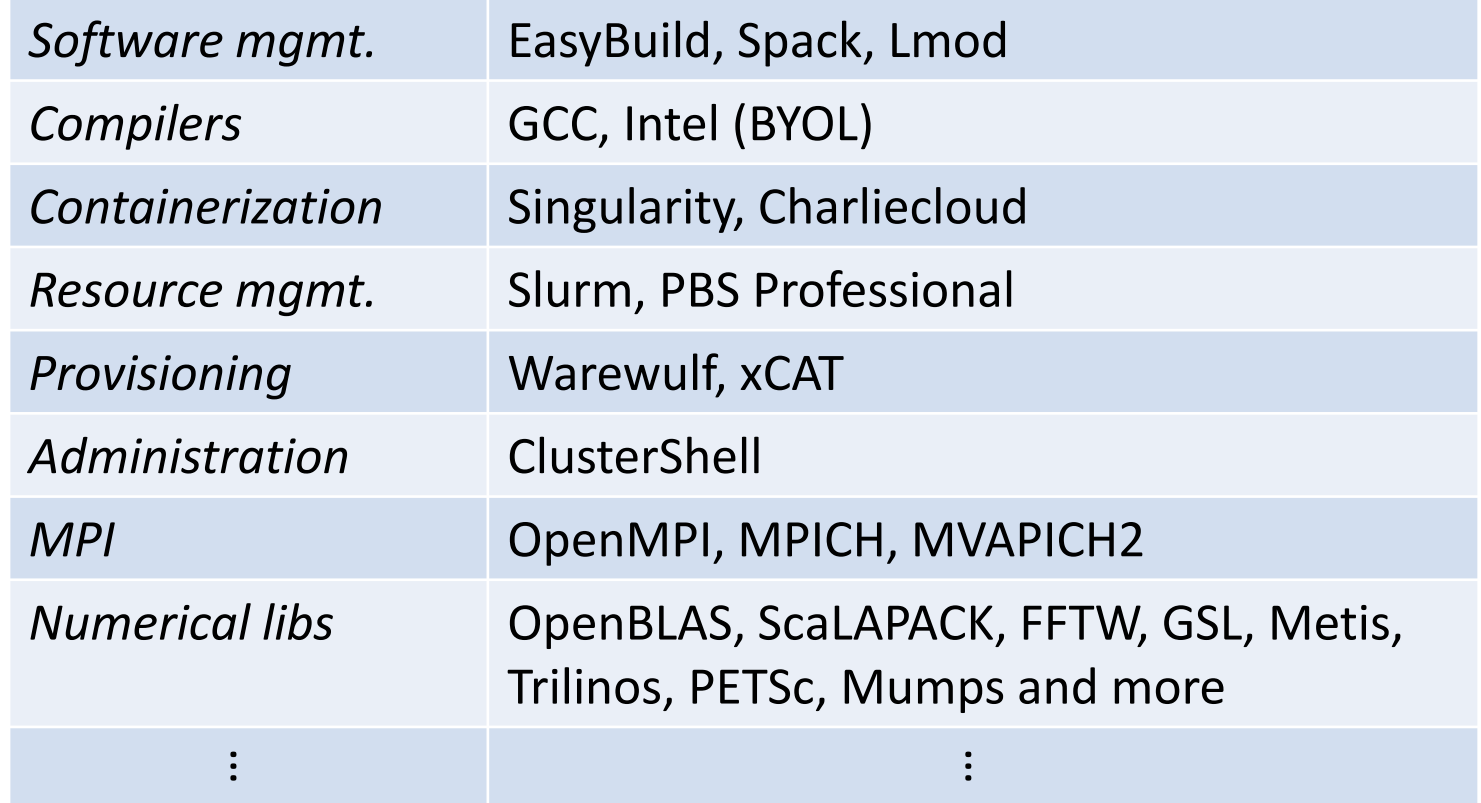